## **SMA COMMERCIAL STORAGE SOLUTION**

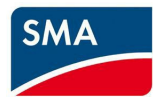

Dieses Protokoll muss bei jeder Erst-Inbetriebnahme einer SMA Commercial Storage Solution ausgefüllt werden.

Dieses Protokoll gilt für 1 Batterie-Wechselrichter STPSxx-20. Wenn sich mehrere Batterie-Wechselrichter in der Anlage befinden, 1 Inbetriebnahmeprotokoll pro Batterie-Wechselrichter ausfüllen.

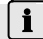

## **Aufbewahrung des Inbetriebnahmeprotokolls**

- Das Protokoll nach der Inbetriebnahme bei der Anlage aufbewahren.
- Das Protokoll im Service- oder Garantiefall dem Service zur Verfügung stellen.

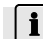

## **1** Anweisungen zur Inbetriebnahme

Voraussetzung für die Inbetriebnahme ist die erfolgreiche Teilnahme an einer Zertifizierungsschulung für die SMA Commercial Storage Solution.

- Alle Arbeiten wie in der Dokumentation des Produkts beschrieben durchführen.
- Alle Sicherheitshinweise beachten.

#### **Projektdaten:**

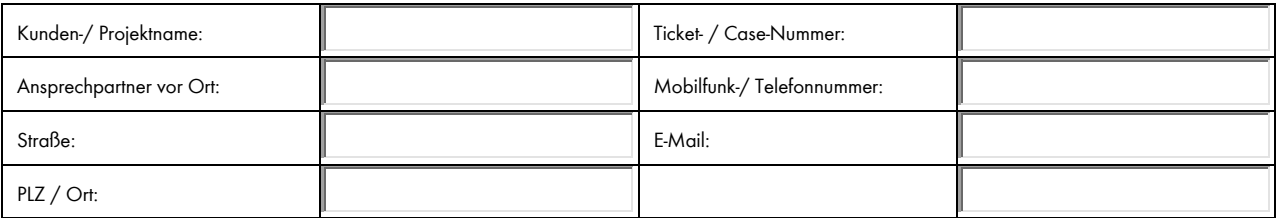

#### **Batterie:**

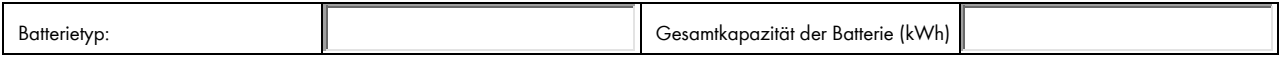

#### **Betriebsarten / Anwendung:**

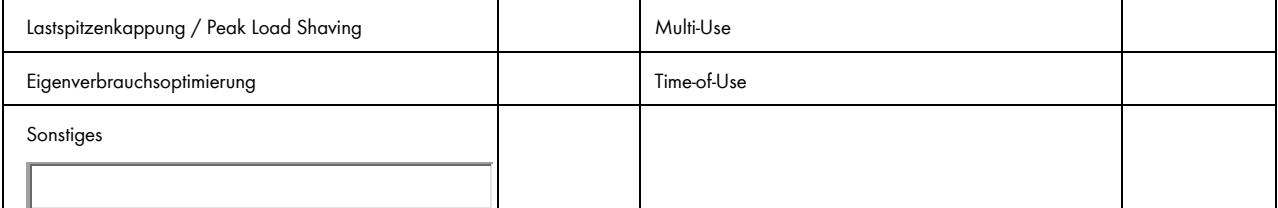

#### **Batterie-Wechselrichter und Zubehör**

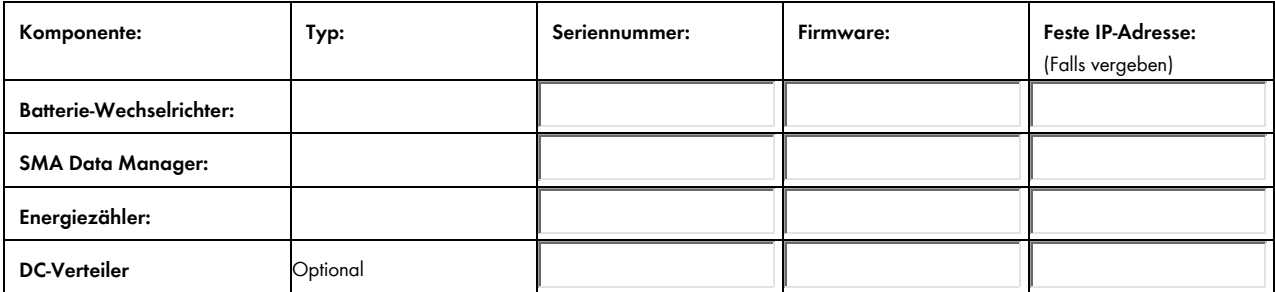

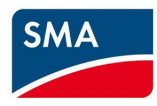

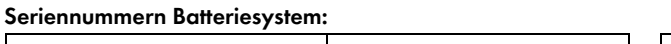

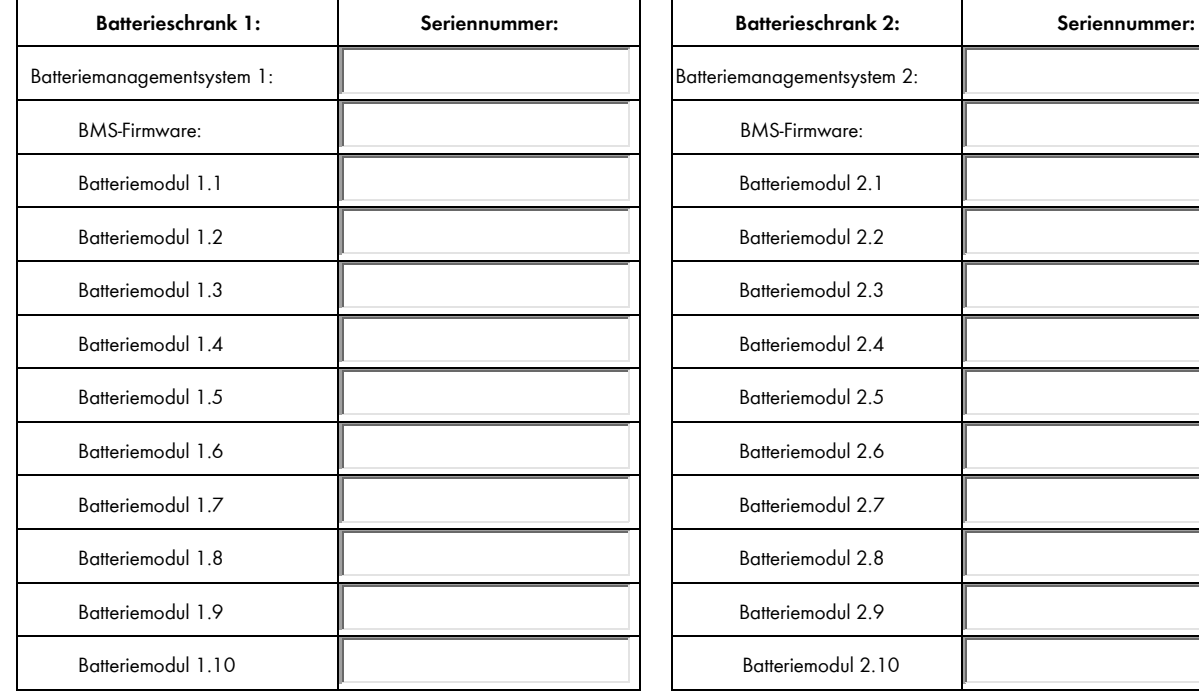

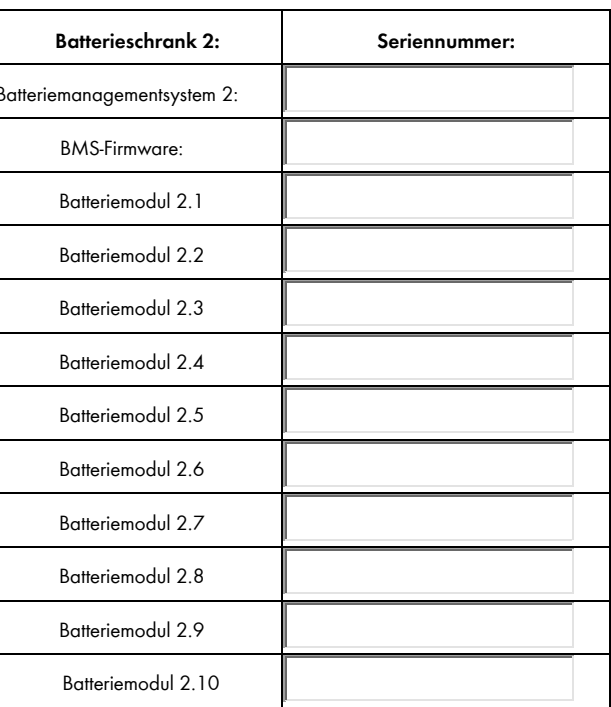

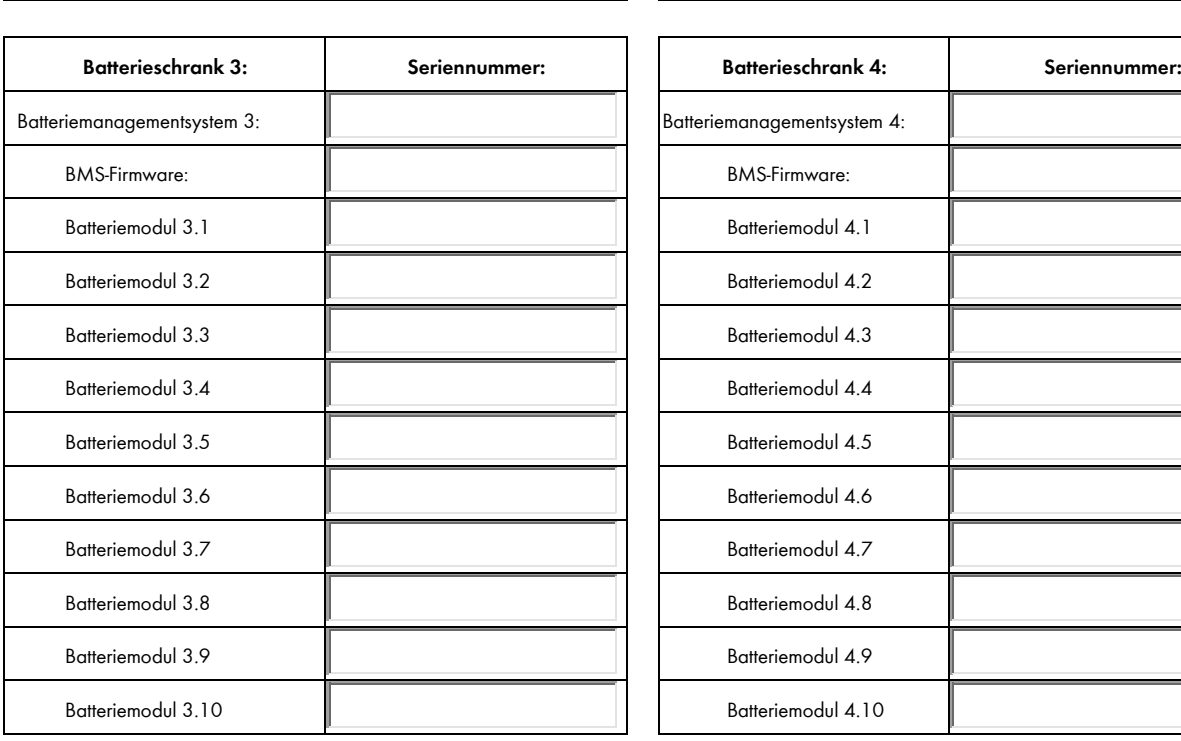

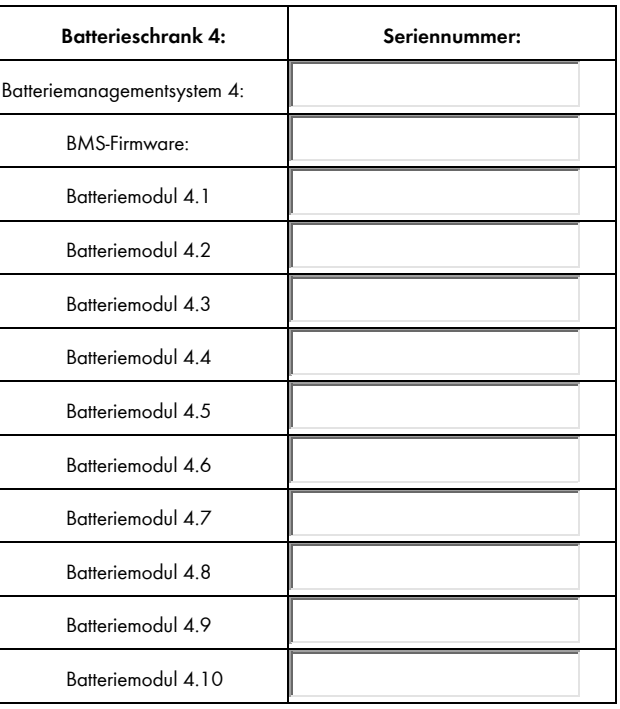

 $\mathbf{r}$ 

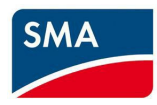

# SMA Commercial Storage Solution – Inbetriebnahmeprotokll

#### **Aufbau des Batterieschrankes**

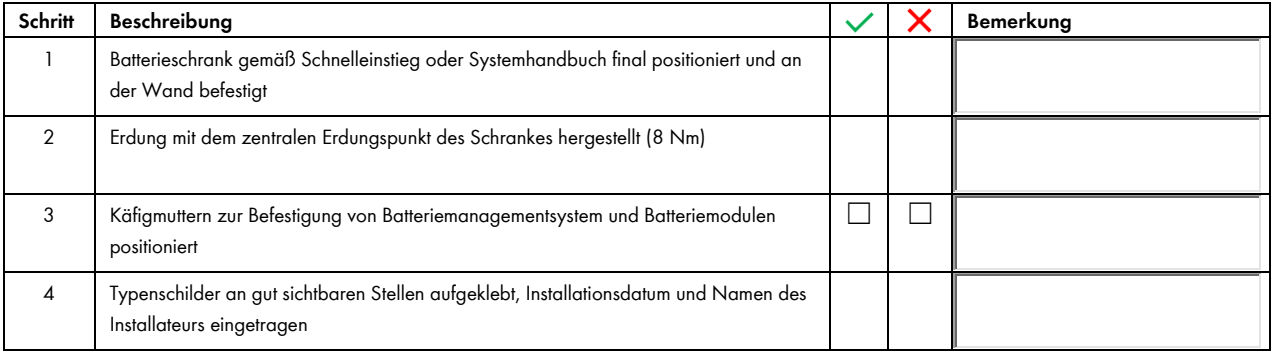

### **Installation der Komponenten**

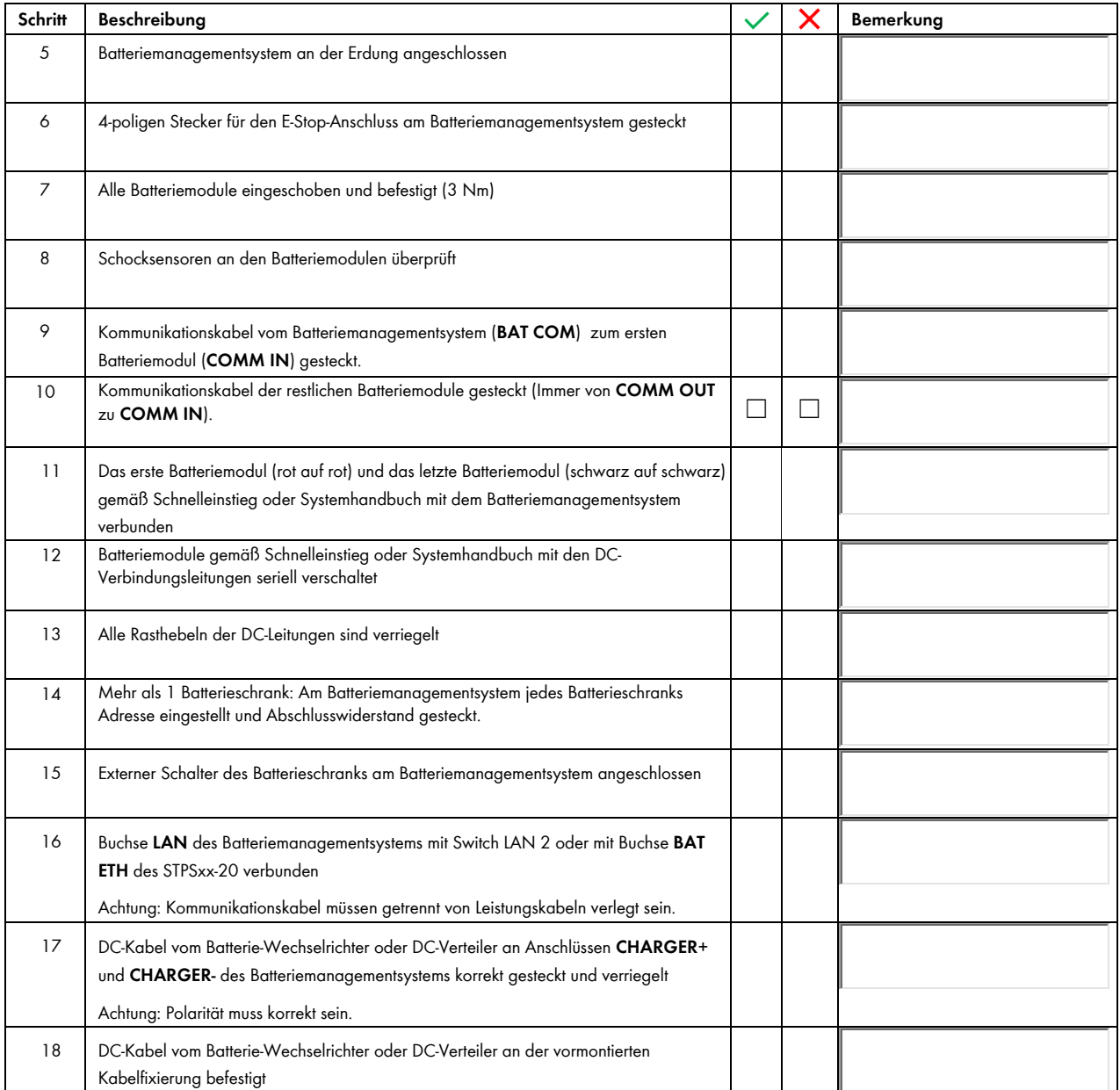

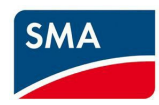

# SMA Commercial Storage Solution – Inbetriebnahmeprotokoll

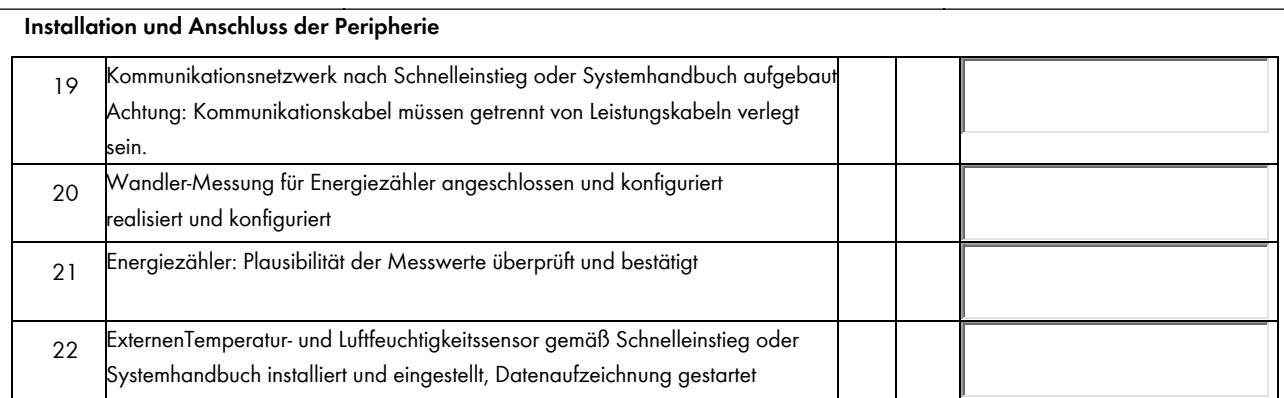

#### **Inbetriebnahme**

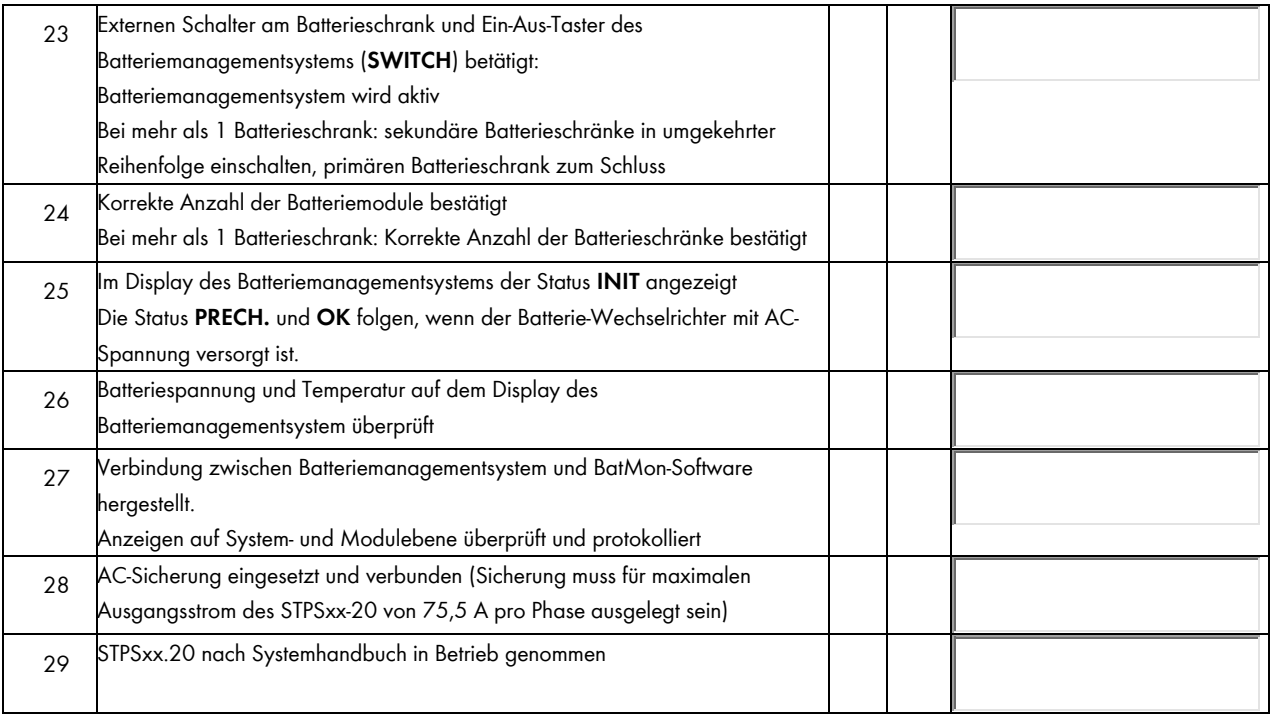

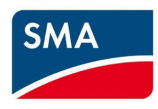

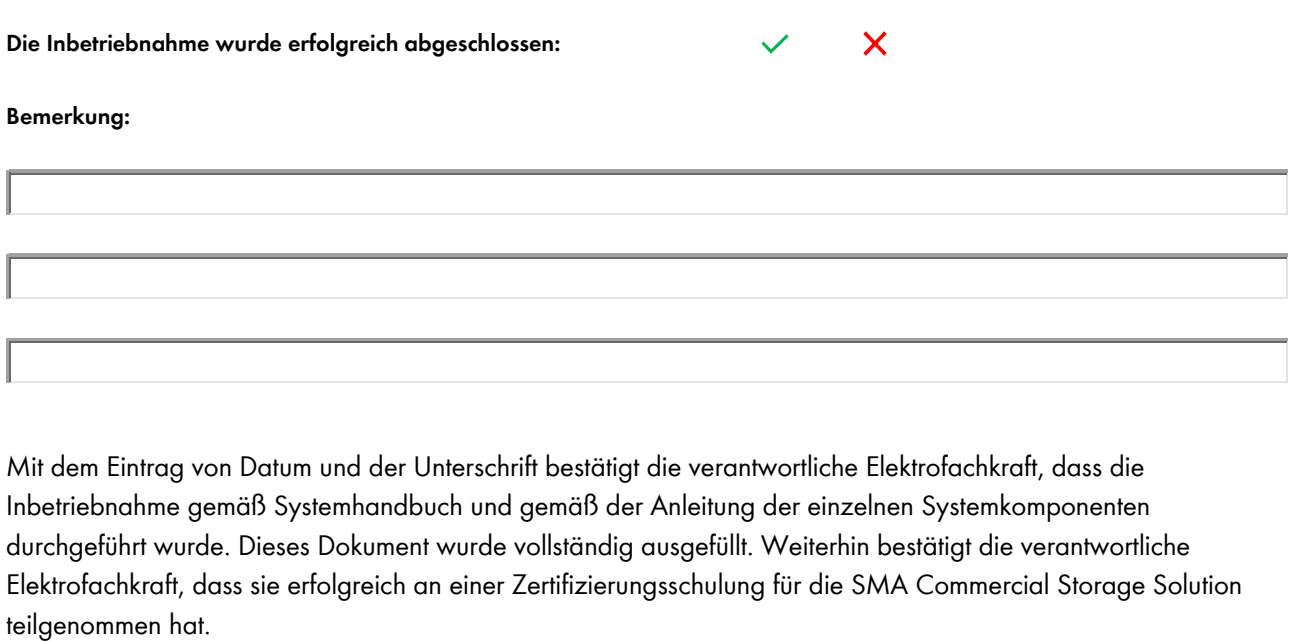

Alle erhobenen Daten unterliegen selbstverständlich den SMA-Datenschutzrichtlinien und werden streng vertraulich behandelt.

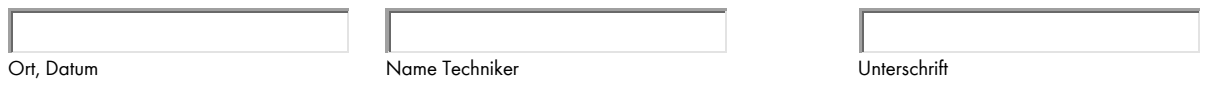

**Bitte bewahren Sie dieses Dokument gut auf, es wird im Servicefall benötigt.**